# A five year journey with ESS

IBM Storage Scale Days 2024

March 5-7, 2024 | Stuttgart Marriott Hotel Sindelfingen

jochen.zeller@sva.de

### **ABOUT US** COMPANY

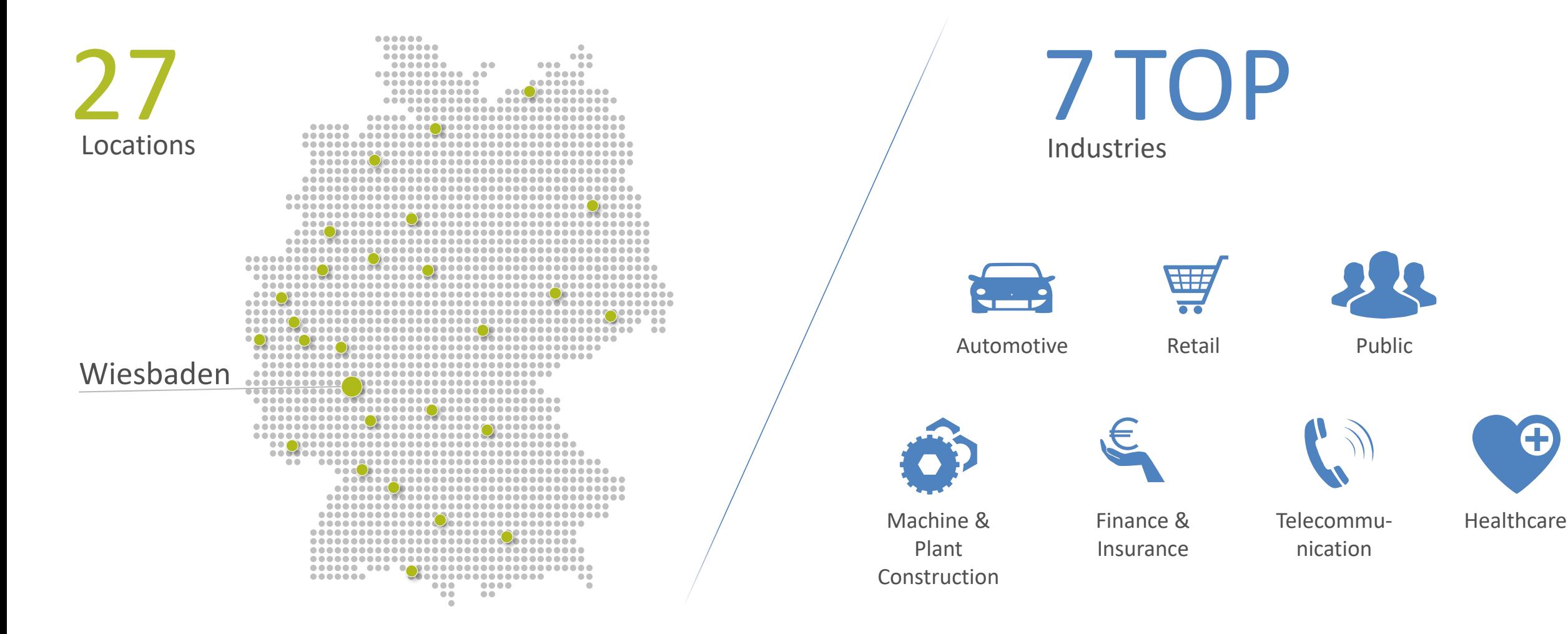

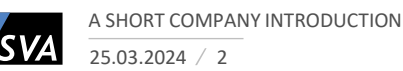

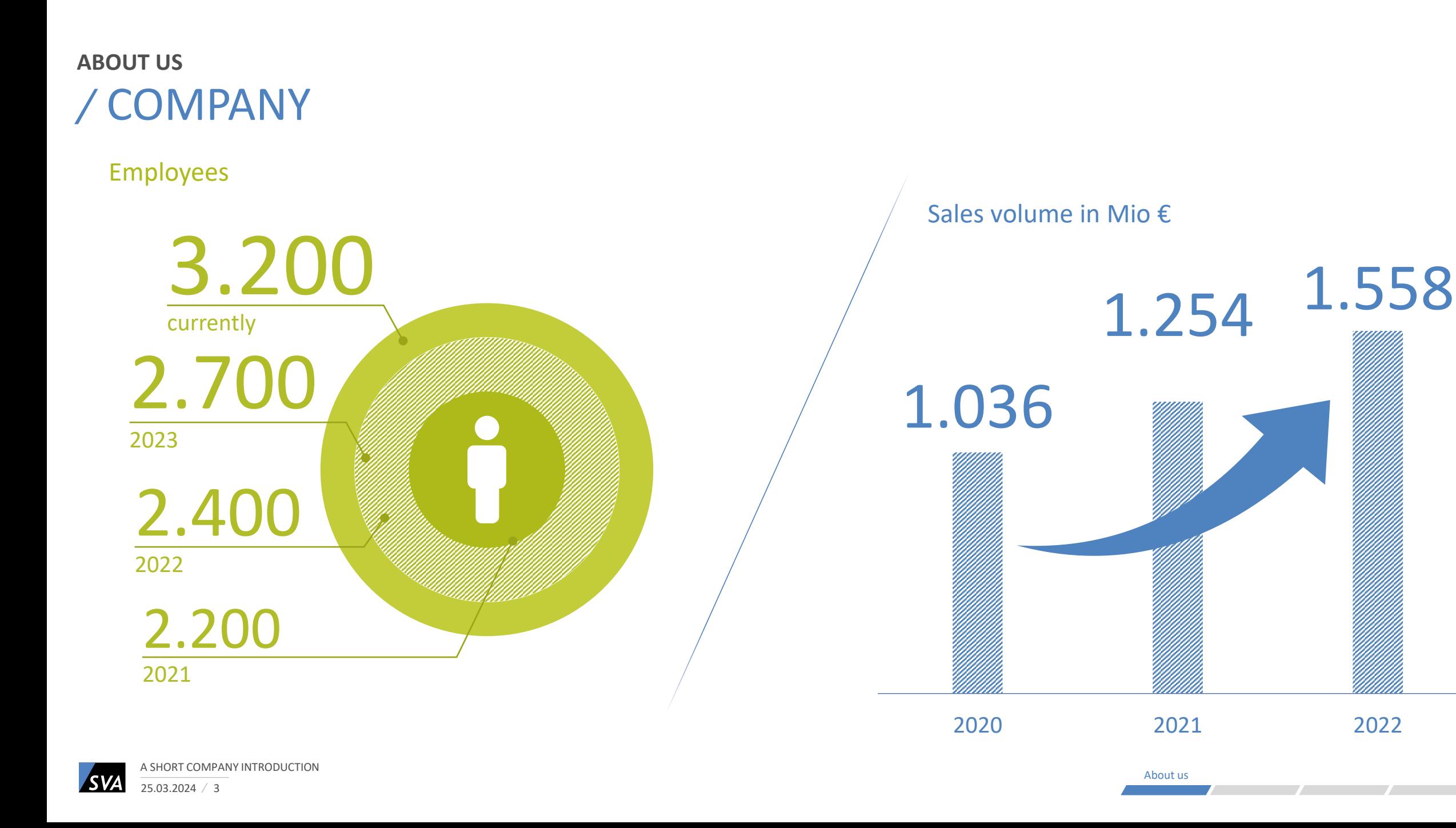

### **WHAT MAKES US UNIQUE?** SVA …

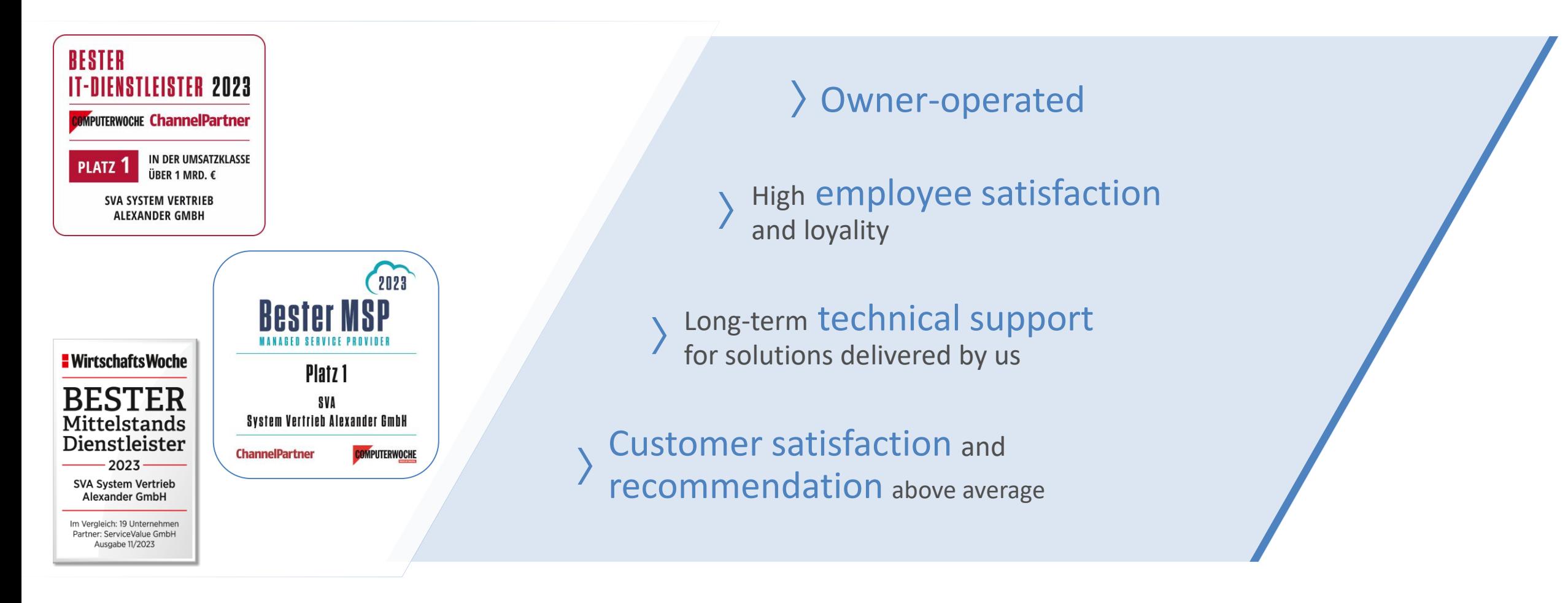

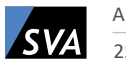

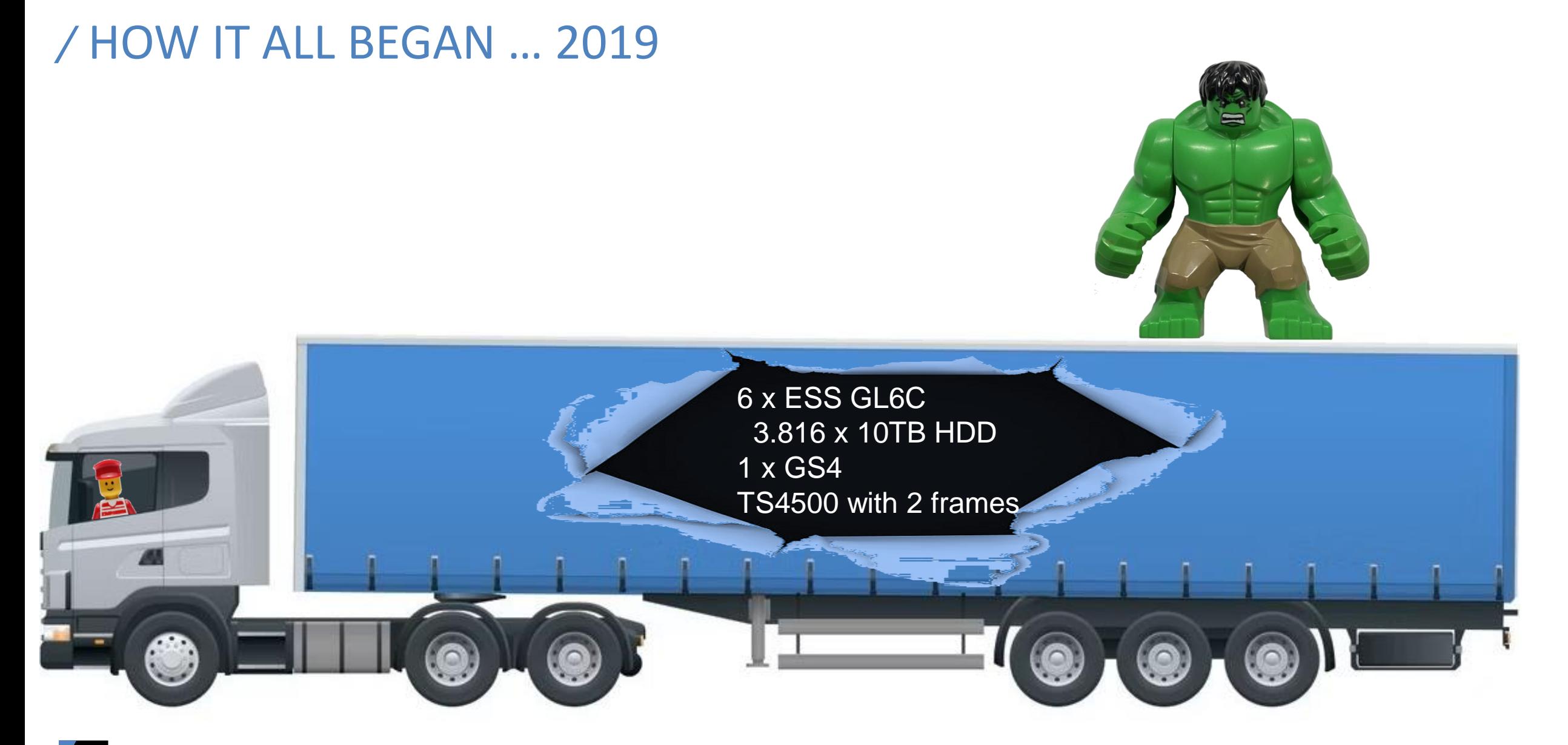

#### **SVA**

# BACK TO THE VERY BEGINNING, SPRING 2019 …

- The customer has ordered a 25 Pbyte GPFS appliance including backup concept for a site in Poland
- Main use case was Autonomous Driving Validation streaming large videos to HiL stations
- $\boxed{\text{STOP}}$  2019  $\rightarrow$  ESS + appliance?
- The ESS was already many things, but far from an appliance
- The installation and upgrade is probably the biggest evolution in ESS. Today - after the basic configuration everything is very simple to do via **essrun** command.

**- RHEL rpms and kernel not included, manual download - xcat based installation with gssdeploy script and a time consuming question (42?) and answer game - update a running cluster means takeover the RG by yourself, mmshutdown and run the update scripts - IBM Lab Services was a part of the ESS order**

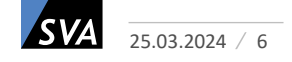

# AND BECAUSE ESS WAS SO COMPLICATED …

- We did the entire setup in Germany at SVA and delivered a preconfigured "appliance" to Poland.
- Which means:
	- o Unpack 10t of hardware
	- o Plug 3.816 disks
	- o Cable everything
	- $\circ$  Install EMS + 7 ESSs with gssdeploy and pack them up again, transport the 10t to Poland, do the unpacking and cabling again
- I takes 6 weeks in Germany
- And three days in Poland

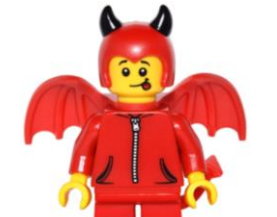

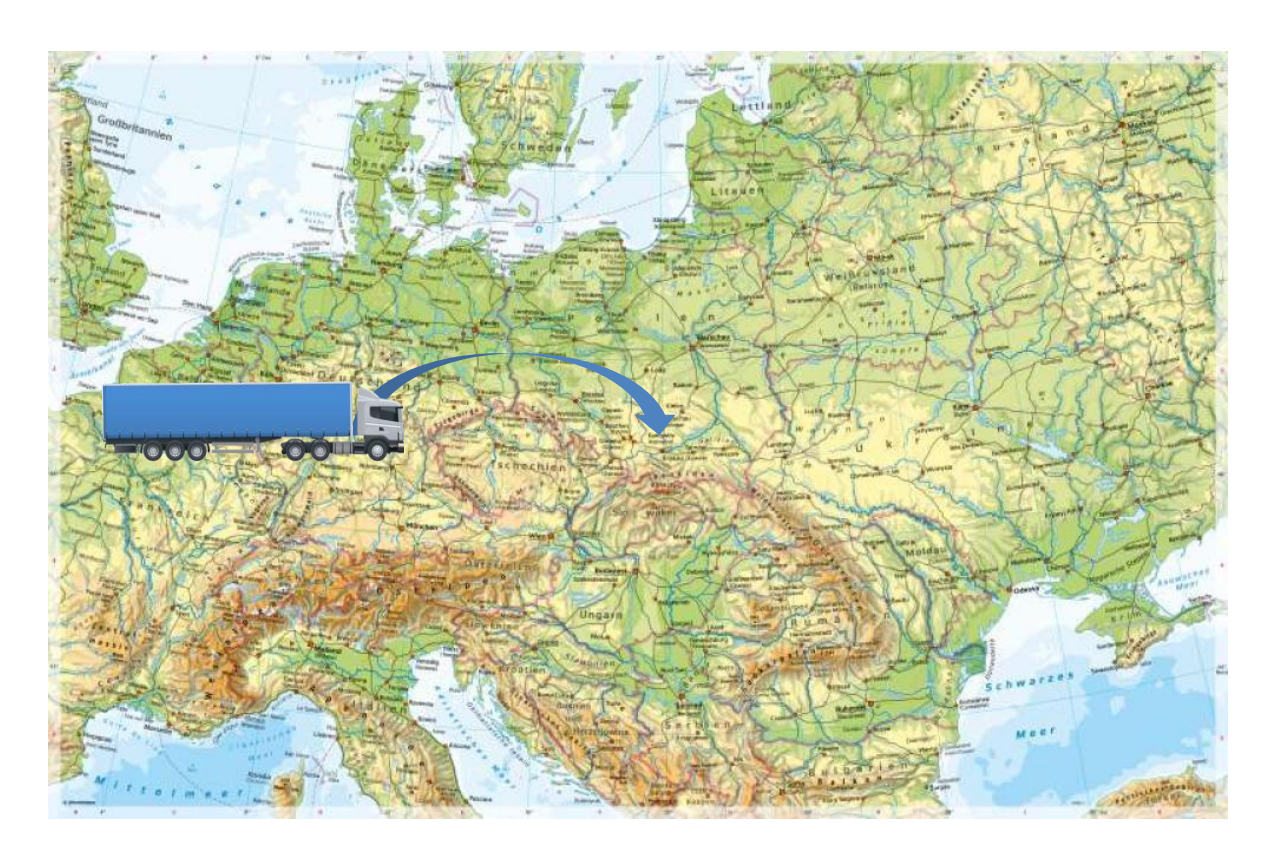

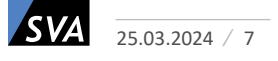

# **/ AND WHEN EVERYTHING WAS FINALLY DONE**

- ESS + file systems + CES ready to use, including swift!
- DR ESS with Spectrum Archive EE and rsync automation was done
- Openstack was ready and uses the storage with S3 and GPFS for VMs

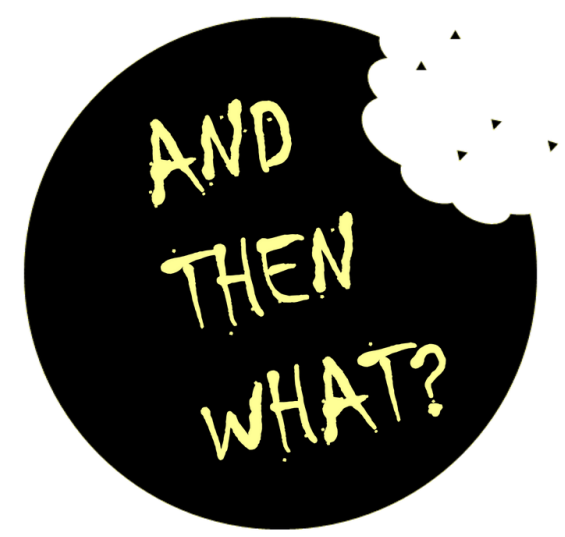

 $\rightarrow$  Management decision, ADAS consolidation to Germany!

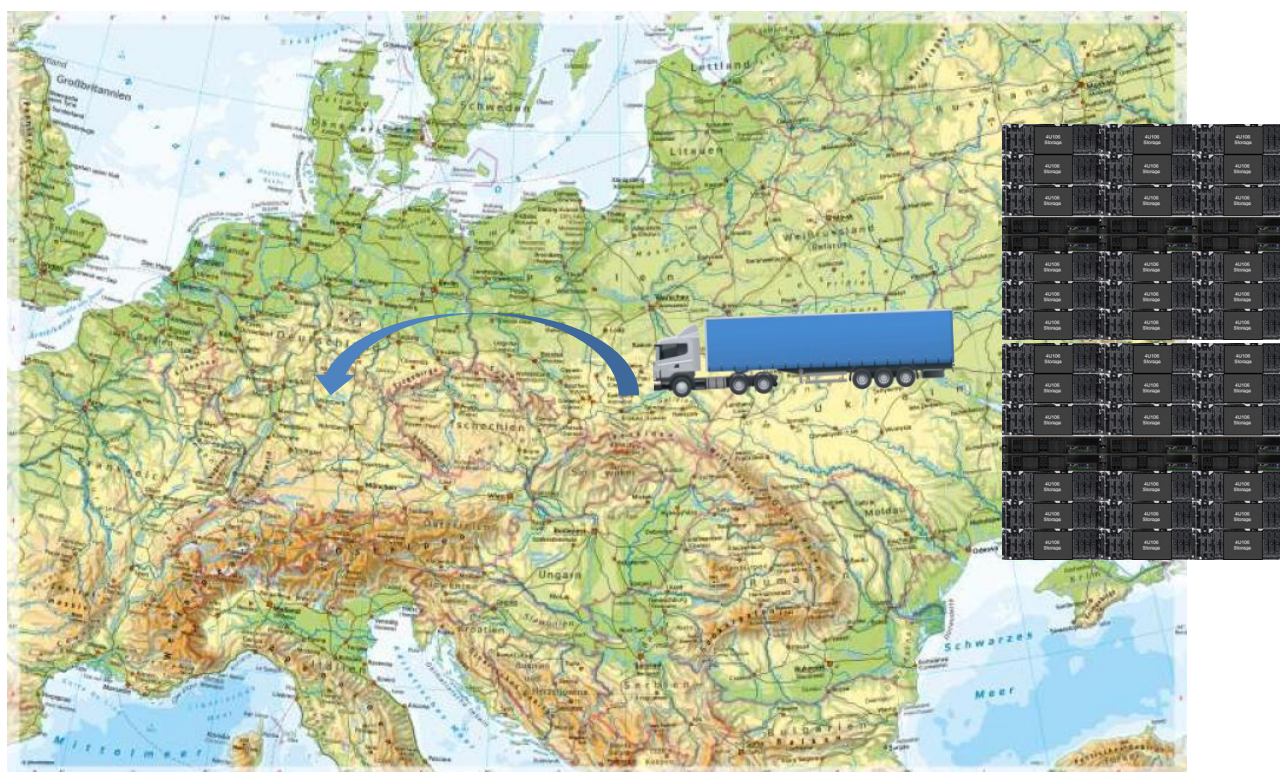

# UNFORTUNATELY, THE FRAGILE SAS FIBER CABLES ARRIVED LIKE THIS

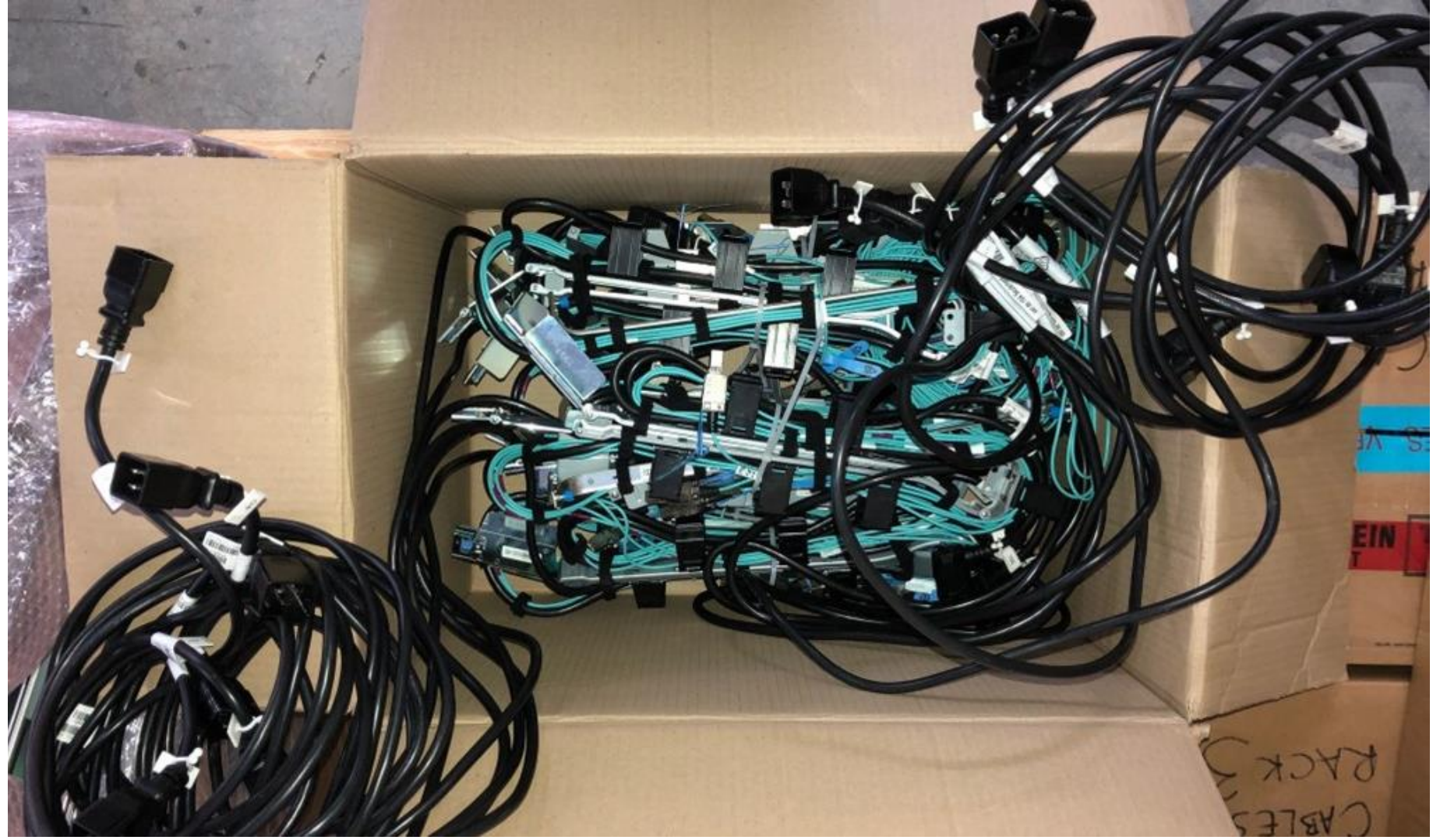

- Some were replaced immediately because they were defective
- Most of them were gradually replaced in countless error situations

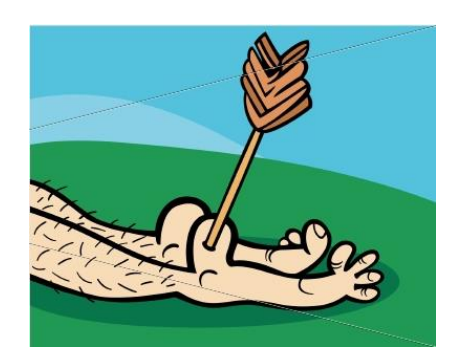

Despite of some downtimes caused by the cables, the data on the ESSes was always safe!

# THE SETUP

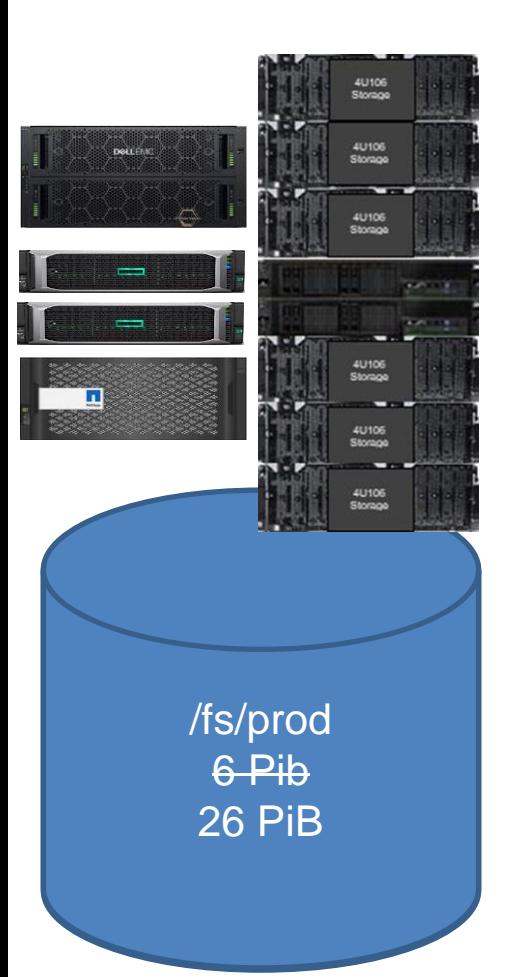

- A Scale cluster was already running in the target data center, with one 6 PB file system
	- Build up with "classic" GPFS on Netapp E-Series, Dell PowerVault and one ESS
	- We increased the capacity and performance of this file system to 26 PB
	- We separated one ESS + tape as a DR system in a remote data center
	- The prod cluster is equipped with 10 CES nodes (NFS+SMB), also used as AFM GWs

**mmadddisk prod -F prod-metadata-ESS.cfg --vdisk-set vs\_prod\_meta01 --force-nsd-mismatch**

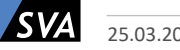

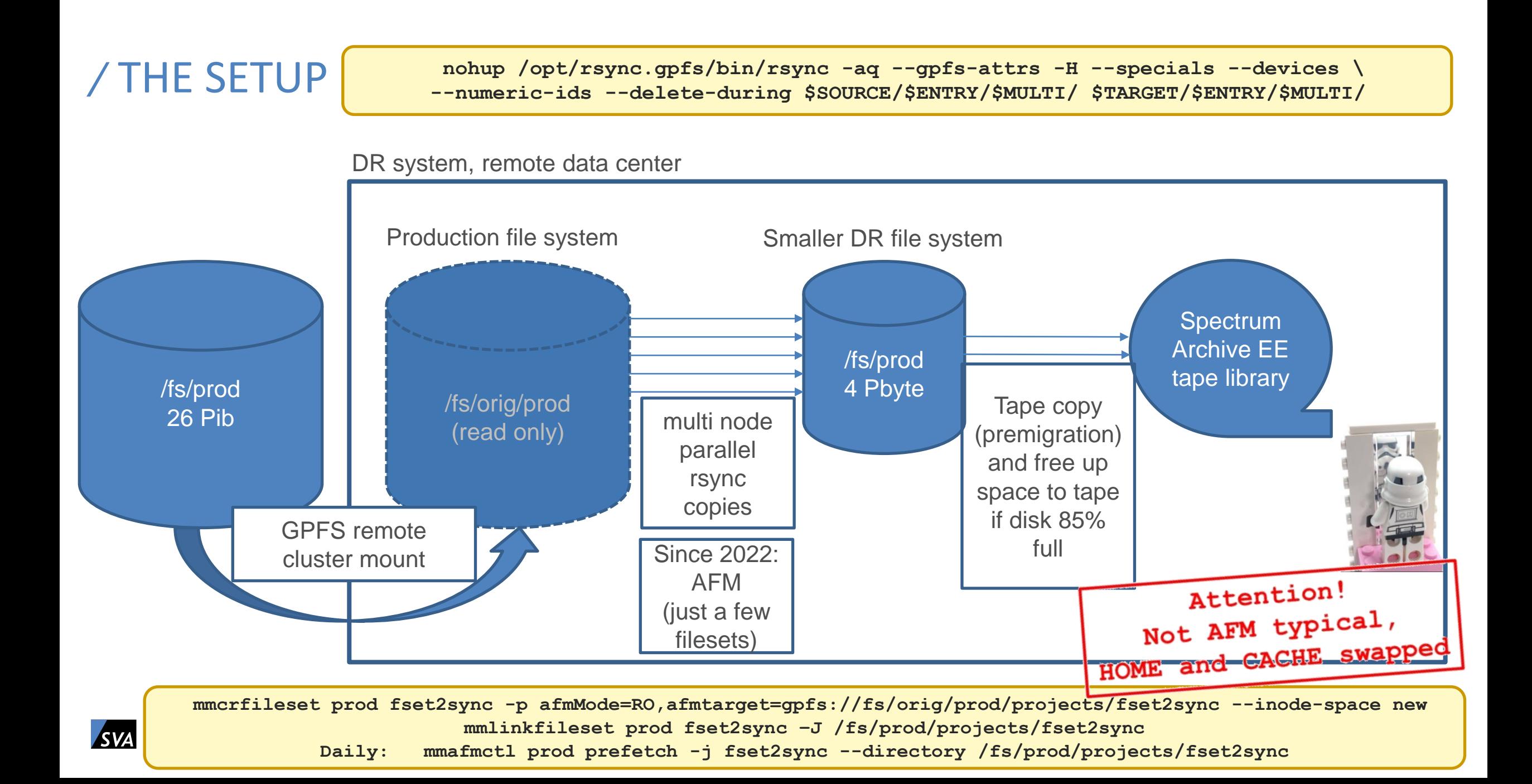

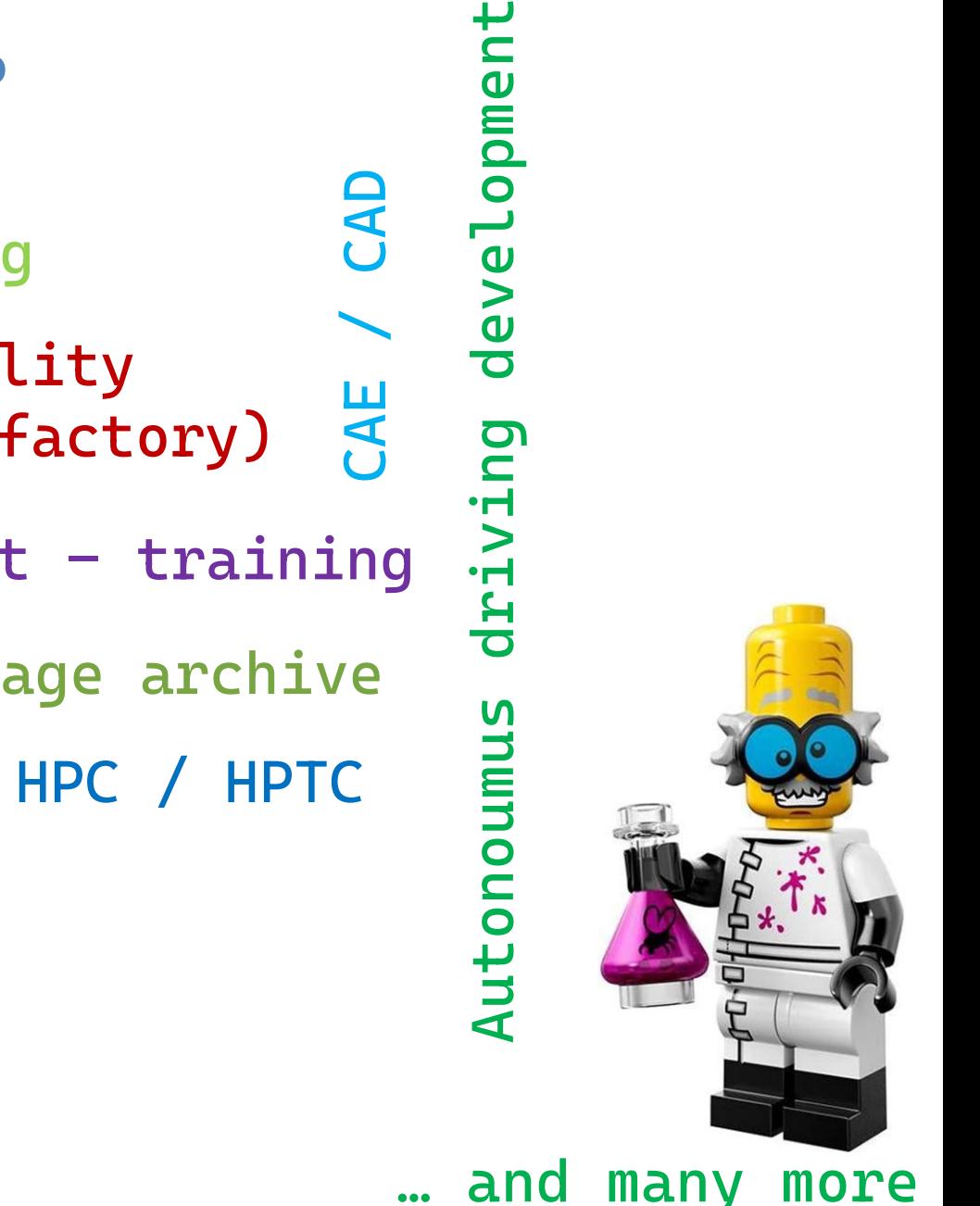

# / AND WHAT IS DONE WITH THE STORAGE? Technical computing ai based quality Data exchange inspection (factory) Autonoumus driving development  $-$  training Openshift storage storage Vmware image archive Machine learning HPC / HPTC Sensor Dev Openshift

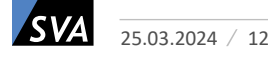

### / HOW TO FILL UP SO MANY ESS'S? MIGRATE DATA FROM NFS STORAGES!

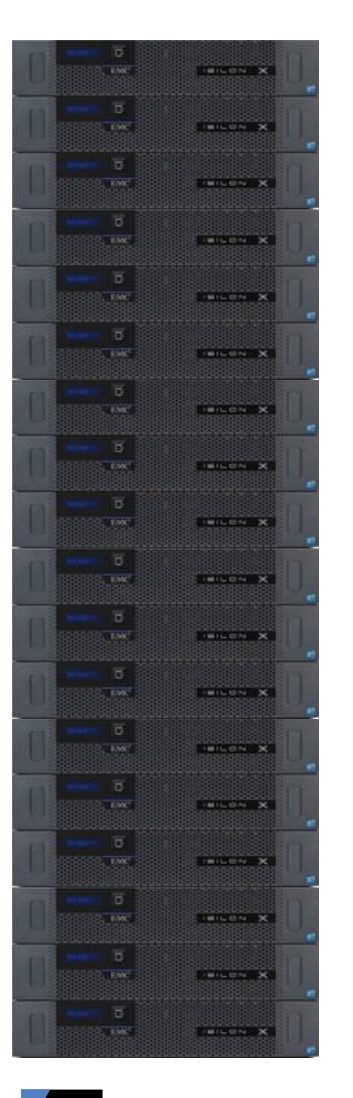

- Typically: You bought a system in 2015, simply expanded in 2017 and 2019
- Also typically: In 2020, extend maintenance for the first nodes, or replace them with new nodes
- New solution: Replace the nodes by ESS, use AFM to migrate the data! So easy:

```
# mmchfs prod --auto-inode-limit
# mmcrfileset prod isi01share -p afmMode=RO,afmTarget=nfs://isistorage.local:/isi01share 
 --inode-space new
# mmlinkfileset prod isi01share –J /prod/projects/isi01share
# mmchfileset prod isi01share -p afmEnableAutoEviction=no
# mmafmctl prod prefetch -j isishare01 --directory /prod/projects/isi01share --prefetch-
threads 32
...
```
- Cookbook: <https://www.ibm.com/docs/en/storage-scale/5.1.9?topic=afm-data-migration-by-using-migration-enhancements>
	- Please vote: **Enhance AFM to transfer NFSv4 ACLs from NFS servers like Isilon and store the ACLs correct as GPFS ACLs**

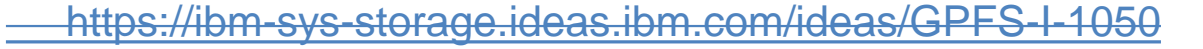

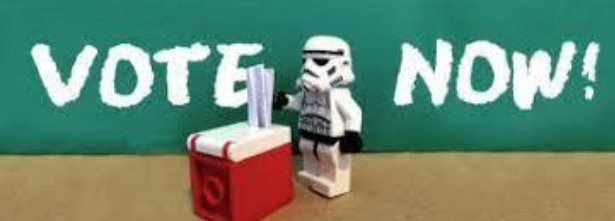

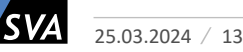

# OFF TO THE CLOUD WITH IT

- 
- Scale is able to sync filesets with cloud storage (AWS, Azure, Google)
- Use cases in this installation:
	- sync data between Scale fileset and cloud storage to work onprem and in cloud with the same data
	- Upload/archive selected files to cloud (AFM MU manual update mode)
- AFM to cloud is simple if the AFM gateway nodes have direct https access to the cloud storage:

**Bucket: [https://gpfs-upload.s3.eu-north-1.amazonaws.com](https://gpfs-upload.s3.eu-north-1.amazonaws.com/) Region: eu-north-1**

```
# cat aws.key
akey:JVAKESAAFVDSQ62SLMDRA
skey:mGbj4hGzNWK79f916fddsnGHJUmJs30Fda2Fr4Bn
# mmafmcoskeys gpfs-upload:eu-north-1@s3.eu-north-1.amazonaws.com set --keyfile aws.key 
# mmafmcosconfig prod fset2AWS --endpoint https://eu-north-1@s3.eu-north-1.amazonaws.com --dir fset2AWS 
--prefix fromGPFS --mode iw --object-fs --debug --cleanup --bucket gpfs-upload --acls --fast-readdir
```
# OFF TO THE CLOUD WITH IT

- Scale is able to su
- Use cases in
	-

• sync data between Scale fileset and cloud storage to with the same data with the same data with the same data

 $\bullet$  Upload/archive selected files to cloud (AFM MU – manual update  $\bullet$  mode)  $\bullet$ • AFM to cloud is simple if the AFM gateway nodes have direct https access to the cloud storage: Question: Are you already using AFM?

**Bucket: https://gpds-upload.s3.edu-north-1.amazonaw Guestion: Are you already using AFM with object storage? Region: eu-north-11 eu-north-11 eu-nor** 

Question: Are you already using AFM with cloud storage?

**# mmafmcoskeys gpfs-upload:eu-north-1@s3.eu-north-1.amazonaws.com set --keyfile aws.key** 

# mmafmcosconfig production file that the same file the same file that the same file the same file of the same file of the same file of the same file of the same file of the same file of the same file the same file of the

--prefix fromGPFS --mode in the set of the set of the set of the set of the set of the set of the set of the set of the set of the set of the set of the set of the set of the set of the set of the set of the set of the set

**# cat aws.key** akey: J skey:mGb

# 5 YEARS AFTER THE TRUCK ARRIVED THE FIRST TIME

**Puter Boad # Puter Writter** 

- Another truck arrived, but smaller ...
- New ESS environment is optimized for energy savings
- Sizing is based on current capacity and performance values – not on project forecasts

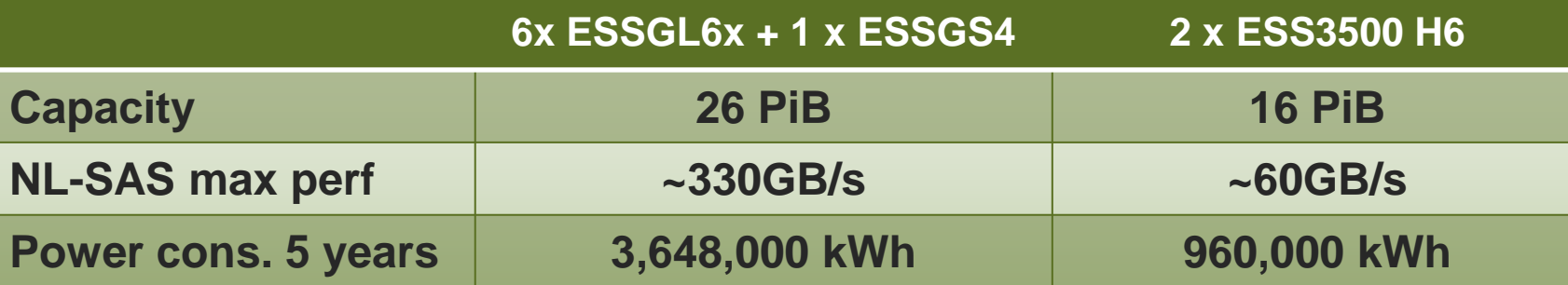

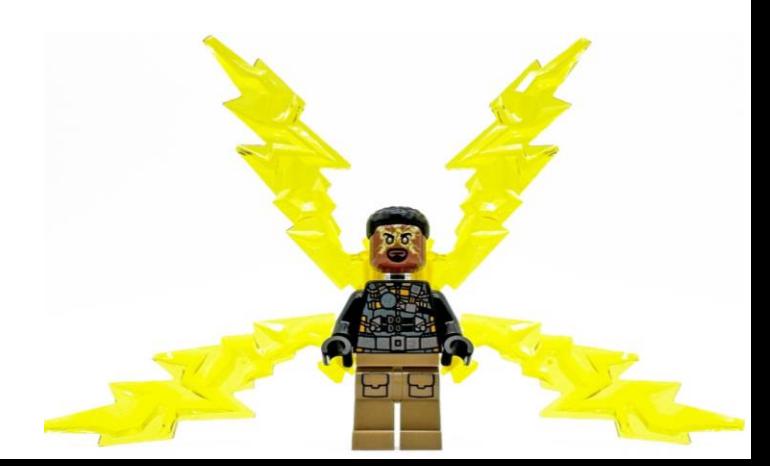

# THE BIG PLUS – THE POWER SAVINGS

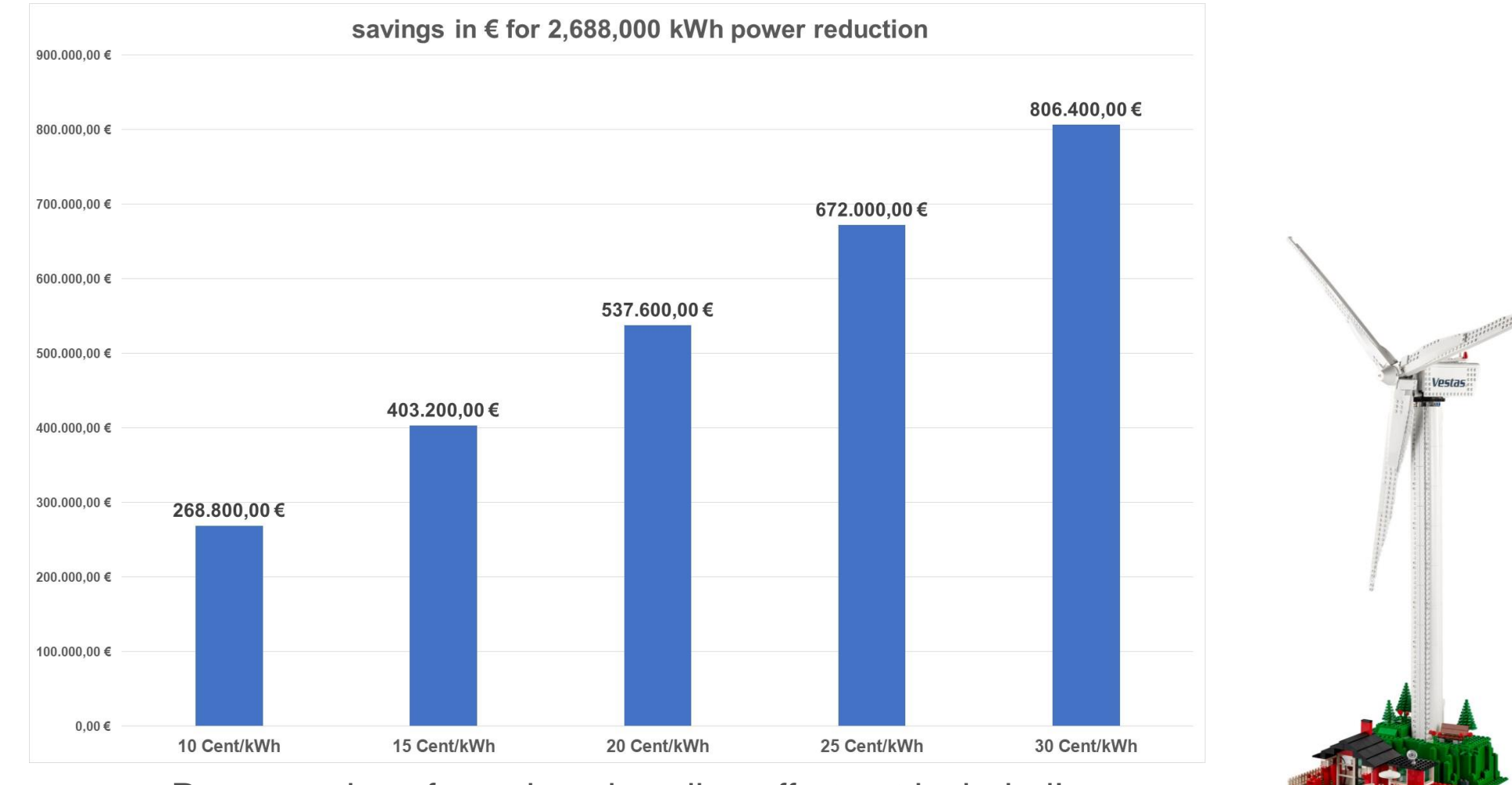

Power savings for reduced cooling effort not included!

# SUMMARY

- I could have told you much more about that installation …
	- about NFSv4, AD, strange replication behaviour, illplaced files, EE, ptrash, … but the time …
- Despite all the toeing and froing, this installation is still a success story
- I'm really happy about the evolution of the ESS automation scripts, it's close to an appliance
- I like the ESS3500 and looking forward to the SSS6000 hybrid
- $\cdot$  |  $\bullet$  AFM
- AFM to cloud is exciting for selected use cases
	- also to get workloads from the cloud back on premises
- GPFS is just magic!

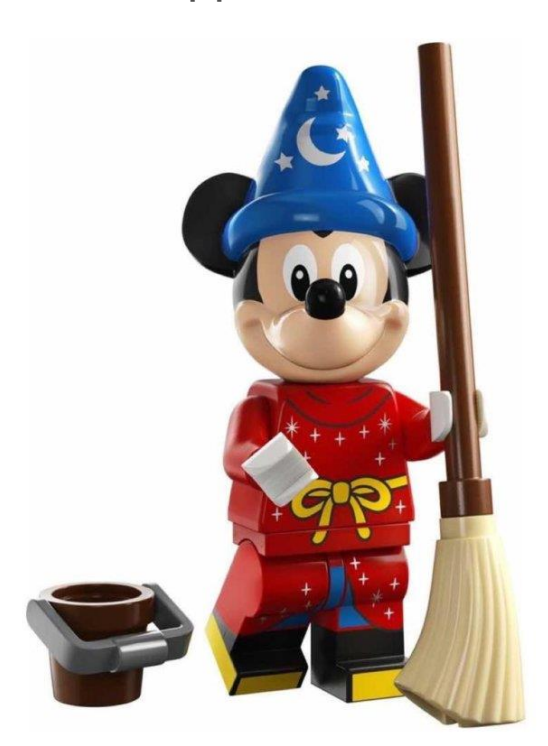

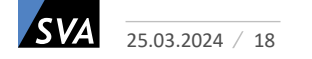

# THE END!

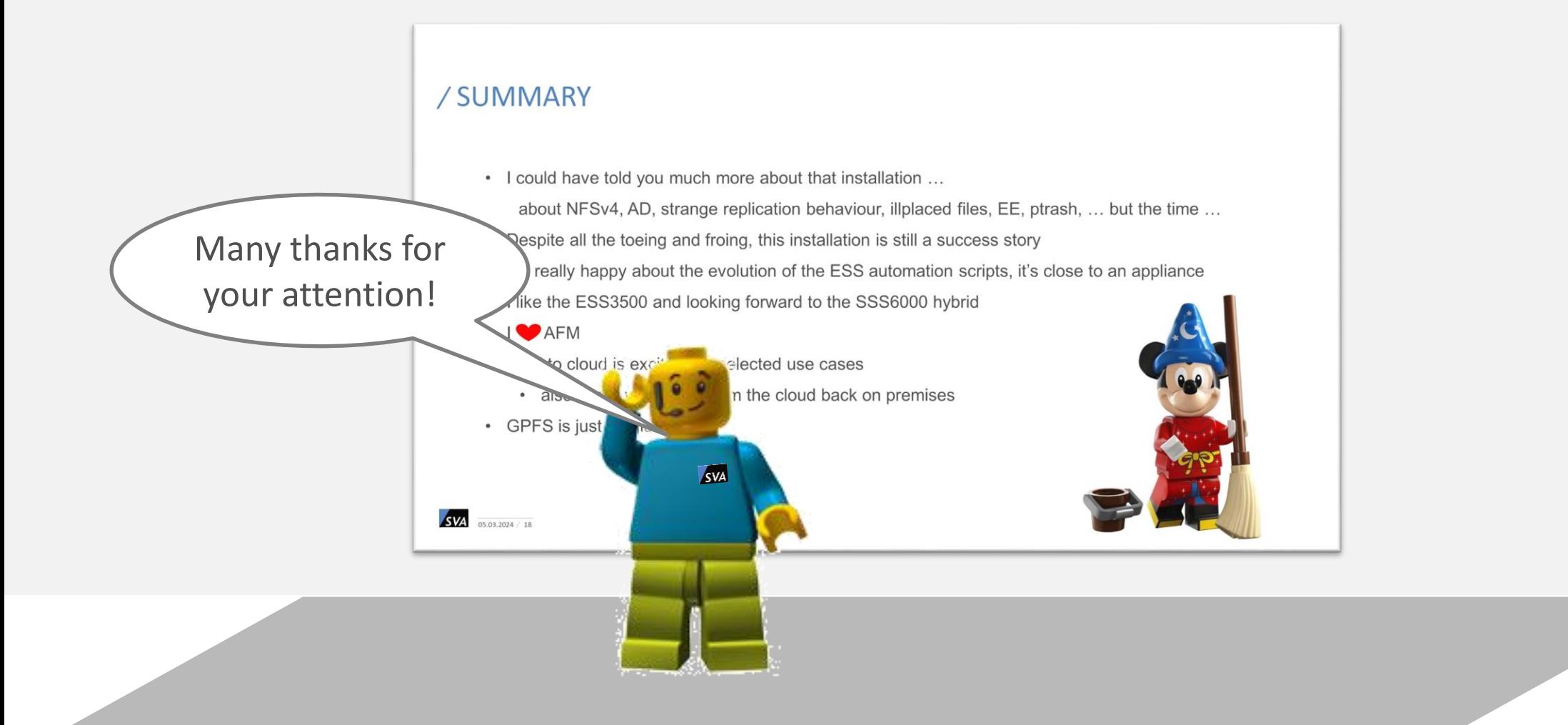

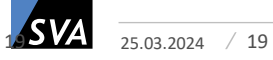

# / CONTACT

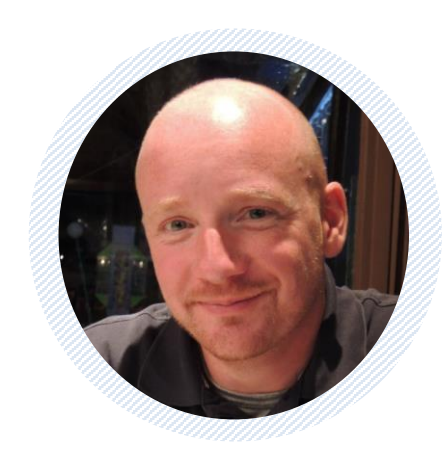

#### JOCHEN ZELLER

IT Architect

Technical Leader IBM Storage Scale

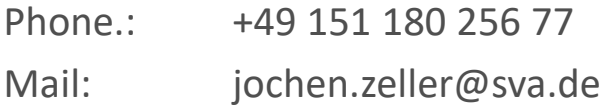

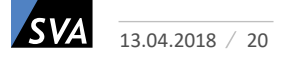